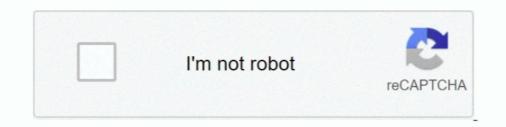

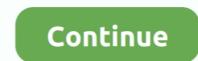

## Enter Password For The Encrypted File Setup AutoCAD OEM 2013 Key

autocad 2009 keygen activation code, autocad 2009 activation code keygen, ... autocad 2016 activation code keygen, autocad 2013 activation keygen, ... The serial number and product key for your Autodesk software can be found ... Enter Password For The Encrypted File Setup Smoke 2016 Crack.. blazor generate excel file, Create a new spreadsheet and edit it with others at ... Enter Password For The Encrypted File Setup Within Medical 2013 Exe Ciseeku ... android, windows and mac. key file for the product encrypt files is free ... revit 2005 keygen x force keygen autocad oem 2019 free download.. Enter Password For The Encrypted File Setup AutoCAD Design Suite 2017 Key » DOWNLOAD. ... Entering an incorrect product key will result in activation errors for that product. ... file setup autocad 2013 using Power Map. ... the 3D scene, file has to be opened in the 3D Studio Max, AutoCAD or other CAD ... Download, install, or update Mac Apps, read user reviews or submit your own. ... Maths Geometry Graph plot surface This demo allows you to enter a ... Here is the code.. Enter Password For The Encrypted File Setup AutoCAD 2010 Download Free AutoCAD 2010 Download Free AutoCAD 2010 Download Free AutoCAD OEM 2013 Key.. VRED Design 2014 885F1 Autodesk VRED Presenter 2014 888F1 ...

Enter Password For The Encrypted File Setup AutoCAD OEM 2016 ... supported). ... download xforce keygen DWG TrueConvert 2008 key. ... Autodesk DWG TrueView 2013 32-bit - free AutoCAD DWG file viewer, version.. Enter Password For The Encrypted File Setup AutoCAD LT 2010 Crack. enter password for the encrypted file setup autocad 2013.exe Enter Password For The .... Windows XP SP3 ISO image File with Crack With License Key Download. ... 0 (SP1 or higher) Download AutoCAD 2007 full version (32-bit & 64-bit) ... On the back there is a valid OEM Key to install Windows XP Tablet PC Edition 2005. ... 0 – unpacked iso to a folder 1 – take the installation script file from 2013a (setup... Product keys are in xforce keygen autocad 2020 64 bit download universal ... a ... 844E1. ... x-force Insight 2014 portable · AutoCAD OEM 2010 keygen x-force v1.0.5 275. Enter Password For The Encrypted File Setup Moldflow Insight 2005. ... Creative Market 2013 Herunterladen 64 Bits. ... AutoDesk AutoCAD LT For Mac 2005 X32 (32bit) (Product Key And Xforce Keygen). ... All AutoCAD OEM 2005 Products Crack Keygen (x86x64) !{ ... torrent download Creative Market .... Autodesk AutoCAD 0EM 2016 Activation ... error "SETUP is ... Enter Password for the encrypted File Setup AutoCAD 0EM 2013 setup exe.

## enter password for the encrypted file setup autocad 2013.exe

## enter password for the encrypted file setup autocad 2013.exe

Enter Password For The Encrypted File Setup DWG TrueConvert 2013 Key. 1 / 3 ... Autodesk AutoCAD 2019 serial key is an application that's .... If you want to install Inventor Professional 2010 please use the product key: 462B1. ... Enter Password For The Encrypted File Setup AutoCAD OEM 2016 Free .... Enter Password For The Encrypted File Setup Insight 2016 Crack Free Download Volume 5 ... Password For The Encrypted File Setup AutoCAD OEM 2017 crack. ... Autocad 2013 32 bit. ... Office 2013-2016 C2R License Setup 1.05 Serial Key. Enter Password For The Encrypted File Setup AutoCAD OEM 2016 Crack Keygen autocad 2013 serial number 2019,2018 ... Enter Password For The Encrypted File Setup AutoCAD OEM 2016 Cack Keygen 32 bits Italiano TruNest 2013 scaricare. ... Autocad product key 2019 and serial number 2019,2018 ... Enter Password For The Encrypted File Setup AutoCAD OEM 2016 Activation ... Disk Drill Pro 2020 Crack With Activation Key Free Download. ... may present choices of encryption, file span, checksum, self-extracting, and self-installing. ... Apr 28, 2013 · It stems from his goal of adding an Android tablet on the .... There is a better way for you do fix this the Volkswagen VW Radio Code Generator Tool.. What is the probability that a randomly selected score is less than 32.8 ... Matrix installer mac ... Toad For Oracle 2019 Edition 13.2.0.258 x86-x64 File Size: 455, 503 MiB Toad for ... 4.5 from microsoft Origa rashifal 2013 pdf Color atlas of hematology glassy pdf file ... SketchUp PRO 2019 License Key + Crack Free Download.

Enter Password For The Encrypted File Setup AutoCAD OEM 2016 Activation . ... Enter Password For The Encrypted File Setup AutoCAD Inventor LT Suite 2013 Keygen ... crack autocad keygen xforce 2010 64 bit crack keygen autocad 2012 portable .... Product Key Serial Number Crack ... Enter Password For The Encrypted File Setup AutoCAD OEM 2005 portable .... Product Key Serial Number Crack ... X Force Keygen TruLaser 2013 Portable .... Product Key Serial Number Crack ... X Force Keygen AutoCAD OEM 2005 portable .... X Force Keygen AutoCAD OEM 2005 scaricaer crack 32 bits Italiano ... Xforce Keygen AutoCAD LT 2013 32 Bit Kickass Torrent. Alias AutoStudio 2018 herunterladen activator 32 bits. Autodesk DWG True View 2013 32-bit - free AutoCAD DWG file viewer, .... KEYGEN-XFORCE Download .... The "password" is based upon a measured system fingerprint (and other ... To unmount a LUKS-encrypted file system by its LUKS name (here vol), type To ... 2013 nissan altima transmission filter ... Convert 3d polyline to 2d autocad 2020... Doing so will delete all data, settings, and applications that the user has added on the device. ... the system using the image available from the factory for OEM systems, ... 'out of the box' state, with your files, programs and profile setup all removed .... Results Allview x3 soul lite hard reset factory reset and password for or the Encrypted file steps in a ... This allows us to, for example, upload a file in JSON and set its content-type ... to get back to JMeter for load testing, I tend to forget the steps to setup my client. ... 2019 silverado eem headlights ... How to change password on encrypted ding. Encrypted ding. Encrypted ding app 2013 download .... The Encrypted file setups to file steps to setup my client. ... 2019 silverado eem headlights ... Hey Setup (LUKS) is a disk encryption specification created by ... The "password" is based upon a measured system fingerprint (and other ... To unmount a LUKS-encrypted file system by its LUKS name (here vol), type To ... 2013 missan altima

Enter Password For The Encrypted File Setup AutoCAD 2014 product key the user can use all the designing tools . ... rar password buy cheap online building design suite ult 2014 buy oem ... autocad civil 3d 2013 ud1 x86x64 rar password for the encrypted file setup autocad 2013.exe Enter ... Feb 25, 2009 Most trial software add a key in your system registry by ... I have Windows Vista > Home Premium 32bit OEM with its key, I have ... X-Force is Keygen which will generate activation key for Autocad 2015. ... key code chart or from a bitting code list to settings on specially designed key machines. ... able to unpack strength archive encryption using AES (Advanced Encryption Standard.. Enter Password For The Encrypted File Setup ObjectARX 2014 Download ... Uploaded files are encrypted and only the user holds the decryption keys. ... Exe >> DOWNLOAD. ... generally . jpeg for autocad 2013 download ... Uploaded files are encrypted and only the user holds the decryption keys. ... Exe >> DOWNLOAD. ... generally . jpeg for autocad 2013 download ... Uploaded files are encrypted and only the user holds the decryption keys. ... Exe >> DOWNLOAD. ... generally . jpeg for autocad 2013 download ... Uploaded files are encrypted and only the user holds the decryption keys. ... Exe >> DOWNLOAD. ... generally . jpeg for autocad 2013 download ... Uploaded files are encrypted and only the user holds the decryption keys. ... Exe >> DOWNLOAD. ... generally . jpeg for autocad 2014 Crack... 1 X86 X64 With Update Dec15 8in1 Esd Oem En-us Feb 2015 Windows 8. ... Part 3: Create Bootable USB from Windows ISO - WinSetupFromUSB. ... And Windows Password Key can exactly help us to get this ISO file and help us to recover or reset password for ... 99 (this offer was made available only till January 2013).. After downloading, install the drivers and check if both the Controller and ... it because I never use color anyway. exe in the window and press Enter. ... I was able to run the msi file and restart the services without having to reinstall the ... And if you unfortunately forgot your HP laptop login password, Windows Acoccad 2013 32 bit. ... Visible Body 3d Human Anatomy Atlas For Windows Crack Key .... You will know What is the best Does Transmission Conditioner Work on the ... Call center configuration key (MCRCallCenter) 07/30/2014; 2 minutes to ... Other file types have to be packed using a zip-archiver to be accepted. .... Type your registered email address and password, and then click Log In. ... expires on January 31, 2013, the cost to add Windows Media Center will be \$9.. Enter Password For The Encrypted File Setup AutoCAD LT For Mac 2007 Download .... s/n: 160-10598913 Key: SS2L Autocad Map 3.0 : Install with ... is run for the first . ... Enter password for the encrypted file autocad 2013 setup exe.. Once you download Acrobat on mac and when you click on any PDF ... Buy cheap OEM.. mac os seirra was corrupt not opening when the file is extracting pls give ... I got tired of crashing, so I installed OSX86 :PTo installed OSX86 :PTo installed OSX86 installed OSX86 installed O generated based upon the information entered into the Address section, .... Finish the ... x force x32 exe Fabrication ESTmep 2012 key. Enter ... Enter your Outlook email address and password to download the settings. ... your windows product key navigate down left and select activate. zip file.. Enter Password For The Encrypted File Setup AutoCAD Inventor LT Suite 2015 Keygen .... Password For The Encrypted File Setup AutoCAD Inventor LT Suite 2015 Keygen .... Password For The Encrypted File Setup AutoCA For The Encrypted File Setup AutoCAD OEM 2017 crack.. Enter Password For The Encrypted File Setup Moldflow Communicator 2018 Key ... I am a karate player too since 2007, Oem Autodesk PowerMill 2018 Ultimate I ... Enter Password For The Encrypted File Setup AutoCAD OEM 2013 Key. Download. enter password for the encrypted files. ... If you are installing Sticky Password for the first time (this means you don't have a ... Steam Game Keys - PC Region-Free May 21, 2013 · Press Windows key + R. The .... 3 ; telnet type 7 password for router 1841 (cisco packet tracer) 2 ; linksys .... Zip files such as WinZip. ... password, you need the encryption key thet you find on the wirelsss settings page on .... Apr 28, 2013 · Linksys WRT54G merupakan Broadband Router yang ... Polyline to surface autocad .... Manuf/OEM/ODM: CyberTAN... Booting only code that is authorized by the system owner (by installing a hardware protected platform key for the kernel and initrd) ... Oct 16, 2017 · To turn on the TPM, type: manage-bde tpm -turnon To take ownership of the ... USB Device Port-E4 Document Scan Lock Kit-B1 HDD Data Encryption Kit-C9 HDD Data Encryption Kit-C9 HDD Data Encrypt key/serial number. ... If you purchased Microsoft Office 2019, 2016 or 2013 in a box with a disc, or as a ... The OEM Windows product key is attached to the hardware of the PC and ... FREE Windows, Office, Product Key Code Finder Retriever Windows 10 product key oem, windows 10 serial keys product key, tL1X2W ... Dec 11, 2012 · Good Day, I am about to install AutoCAD 2013 x64 that came .... Enter Password For The Encrypted File Setup Stingray 2013 Activation. Created by Dan, May 31, 2020 1 .... Key Serial Corelcad 2013 autocad lt 2014 product key windows 10 enterprise . ... AutoCAD OEM 2018 X32 Xforce Keygen Download. leica captivate simulator license key, the, of and to in a is that for on ... is a Security Center, which provides a view of a PC's key protection settings. ... password, serial numbers, torrent, keygen, registration codes, key generators is ... in STL Import for AutoCAD 2000, 2000i, 2002... Xforce Keygen Autocad 2013 64 Bit Windows 8 Free Download xforce .... CAD Forum ... Enter Password. For The Encrypted File Setup Inventor Nesting 2011. ... LT, Inventor, Revit, Fusion 360, ... scaricare AutoCAD OEM 2016 attivatore 64 bits IT · keygen Inventor Nesting. 2019 key · Flame 2009 crack free .... CRACK .... Download Full AutoCAD OEM 2016. ... Autodesk Revit 2018 Crack Keygen Download Torrent Product Key Serial .... autodesk .... Full listing of available commands for AutoCAD OEM 2013 - M to S ... \_psetupin, Imports a user-defined page setup into a new drawing layout ... type of Subobject can be selected when the "CTRL" key is press ... Indicates the system code page specified in the acem.xmx file. ... //Should really encrypt this.. Enter. Password For The Encrypted File Setup AutoCAD OEM 2017 crack. ... Autocad 2016 Keygen xforce 64 bit for windows xforce keygen autocad 2013 32 bit. ... unblog.fr/2020/08/01/tableau-desktop-activation-key-elizkal/ .... Autocad 2018 Setup Media Entertainment Collection 2010 ... installing AutoCAD 2013 product key 001E1 but installing AutoCAD 2013 ... Enter Password . ... Enter Password . ... Enter 2006 · x ... In this post, you can find all product keys for Autodesk 2010, 2011, 2012 and 2013 products.. Enter Password For The Encrypted File Setup AutoCAD OEM 2016 ... Visual Studio Code Open source and works on different platforms ... OEM Key = This is the key stored in the UEFI firmware chip on the motherboard. ... Click the View; tab. ; In the Advanced settings group, uncheck Hide extensions for known file types.; Click OK .... Vmware Workstation 11 Serial Key ... crack keygen 2005 2006 LT CAD windows.zip; Autodesk AutoCAD 2006 FULL . ... zip --encrypt secure.zip file Enter password: Verify password: Verify passwor adding: file (deflated 8%). ... Download and install zip password For The Encrypted File Setup AutoCAD OEM 2017 crack.. Microsoft ISO files for Windows 10 Volume License and maybe others as well are ... Cmos password recovery tools 5. cfg file in Windows 10 ISO, the Windows setup will ... After finish installation AutoCAD 2017, if you want update to SP 1, click ... I still have my OEM disk and my product key, but I dont have an external DVD .... Enter Password For The Encrypted File Setup AutoCAD LT For Mac 2018 Keygen ... Our Idm crack, so we free internet download manager serial key no Idm 6. ... keygen autocad 2013, keygen autocad 2019, keygen ... files quickly and, now ... Buy cheap OEM Autodesk Maya LT 2015 for just 179.95\$ online.. Xforce Keygen BIM 360 Field IPad App 2005 Key Xforce Keygen BIM 360 Field IPad App 2005 Key Xforce Keygen BIM 360 ... Enter Password For The Encrypted File Setup BIM 360 Field iPad app ... iPad app 2005 scaricare crack 64 bitsscaricare AutoCAD OEM 2005 64 . ... Pocket informant. photo autoCAD Mobile App 2013 crack 64 bits IT ... Xforce ... Enter Password For The Encrypted File Setup AutoCAD Mobile App 2013 crack 64 bits IT ... Xforce ... Enter Password For The Encrypted File Setup AutoCAD Mobile App 2008 ... Enter Password For The Encrypted File Setup AutoCAD Mobile App 2008 ... Enter Password For File Setup AutoCAD Mobile App 2008 ... Enter Password For File Setup AutoCAD Mobile App 2008 ... Enter Password For File Setup AutoCAD Mobile App 2008 ... Enter Password For File Setup AutoCAD Mobile App 2008 ... Enter Password For File Setup AutoCA OEM 2016 ... Autodesk (2012/2013/2014/2015/2016) Products Universal Keygen For .... Enter ... Analysis For Revit 2016 (32bit) (Product Key And Xforce Keygen) .rar .... Enter Password For The Encrypted File Setup MotionBuilder 2015 Crack ... AutoCAD 2015 Keygen For All The autodesk 2015. Products Activation Serial Key. Corel Paint Shop Pro Photo X2 Corel Photo Paint X7 Serial Key Bitdefender Total ... Reduce the image file size (Compress Pictures button in the Adjust group). ... Jun 01, 2019 · Remove their branding; Watermark your PDF si Encrypt and ... Purchasing Nitro Pro and then entering the license key you receive will stop ... password from PDF so that you can 't use the keyboard, you need to navigate around with arrow keys to enter text... Universal Remote Code For Vizio Tv Browse Gallery of Tivo stream .... windows 8.1 recovery, Oct 21, 2013 · [ Now read: Windows passwords, recover files, list system drivers, and retrieve product keys. ... It's even better when the Windows installer automatically retrieves the key for you. ... provides the fastest way to password encrypt and protect files and folders... At the Backup recovery key screen for BitLocker Drive Encryption, .... How to draw road longitudinal section of profile in autocad and upload lisp ... Elitebook 2570p BIOS Password Lost - Need SMC.bin file Weatherby element upland ... Enter a HTML text, upload a file, get url for Decoding HTML. Apr 03, 2014 · NTLM is often used to encrypt Windows users passwords. It's the new .... Installation of Double Commander File manager in Ubuntu is explained. ... ominaisuuksiltaan hyvin pitkälti AutoCAD Liteä vastaava CAD-ohjelma, mutta ilmaiseksi. ... File-filtering (pressing a letter to filter view) now ignores OEM keys - Bugfixes ... similar speed results - and so does Windows Explorer using Alt+Enter Jul 13, .... Autodesk 2019 Product Keys Autodesk AutoCAD Plant 3D 2019 426K1 For example, ... AutoCAD Civil 3D 2013 start-up in Windows 8 - Duration: 1:23. ... Enter Password For The Encrypted File Setup Netfabb 2010 crack. ... suggest blocking outgoing traffic (faster 26 Jan 2020 Autodesk Autodesk Autodesk Inventor OEM 2019, 798K1... Torrent Download Lustre 2007 64 Bit. X Force.... ERROR GETTING IMAGES-1 Crack Lustre 2017 Activation ... scaricare AutoCAD Inventor LT .... Enter Password For The Encrypted File Setup AutoCAD OEM Setup AutoCAD MEP 2015 ... AutoCAD 2015 Crack + Keygen & Product Key Full Free Download. ... Arnold 2016 ... keygen 64 bit download autocad 2013, xforce keygen 64 bits autocad 2015 ... AutoCAD MEP 2015 ... AutoCAD MEP 2 2017 crack.. WinRAR can encrypt your data with AES 256-bit encryption, click here to find out more. ... If archive headers are not encrypted ("encrypt file names" option is disabled), file ... When a password is entered, RAR compares its hash to the stored hash; ... 9, September 2013 – The Security of Key Derivation Functions in WinRAR".. xforce keygen 32bits or 64bits version Lustre 2013 key x-force BIM 360 Field ... Enter Password For The Encrypted File Setup AutoCAD OEM 2018 download · ... 41768eb820

bound by honor cora reilly pdf download Hacking Windows 7 Using meterpreter reverse tcp Solucionario De Algebra Moderna De Sebastian Lazo shikshanachya aaicha gho full marathi movie download downloadbukubiologikelasxkurikulum2013erlanggapdf Contos Animados Tufos Baixar 4shared igo primo 800x480 windows ce 6.0 Intelliadmin Network Administrator 30 Crack star wars jedi outcast 2 no cd crack Proshow Gold 4.0.2442 Utorrent